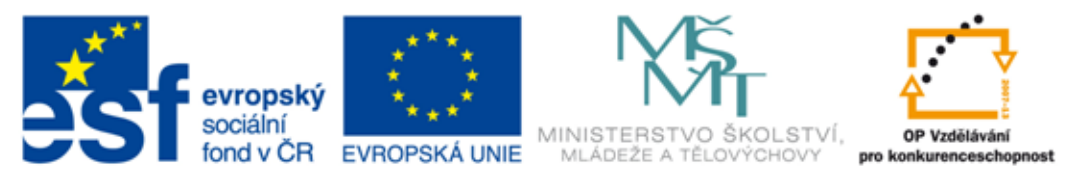

### INVESTICE DO ROZVOJE VZDĚLÁVÁNÍ

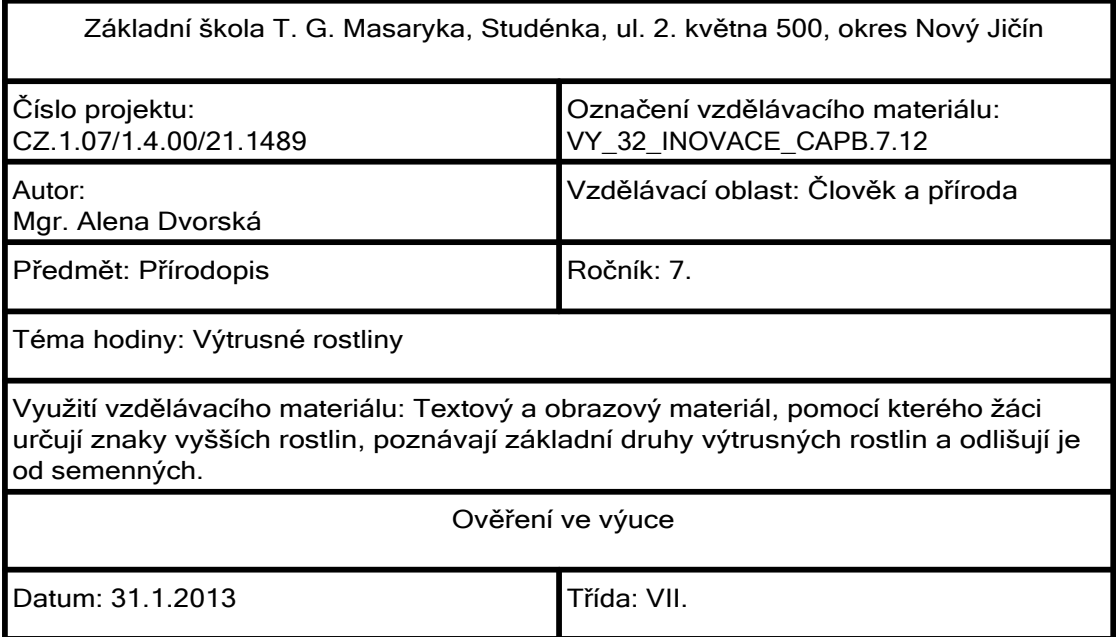

## Odhadněte, který organismus je na fotografii:

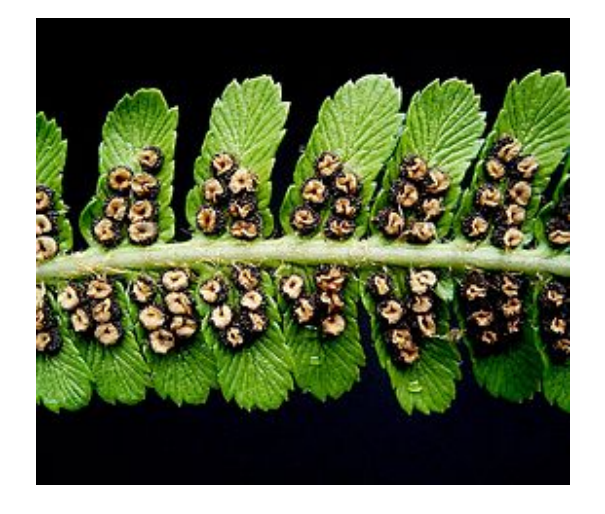

### kapraď samec

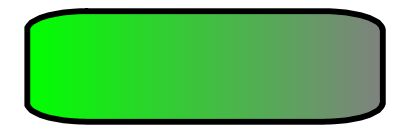

Zdroj fotografie: Tento soubor podléhá licenci Creative Commons

a

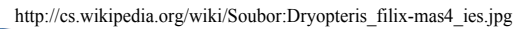

### Porovnejte kapraď samec s žabím vlasem.

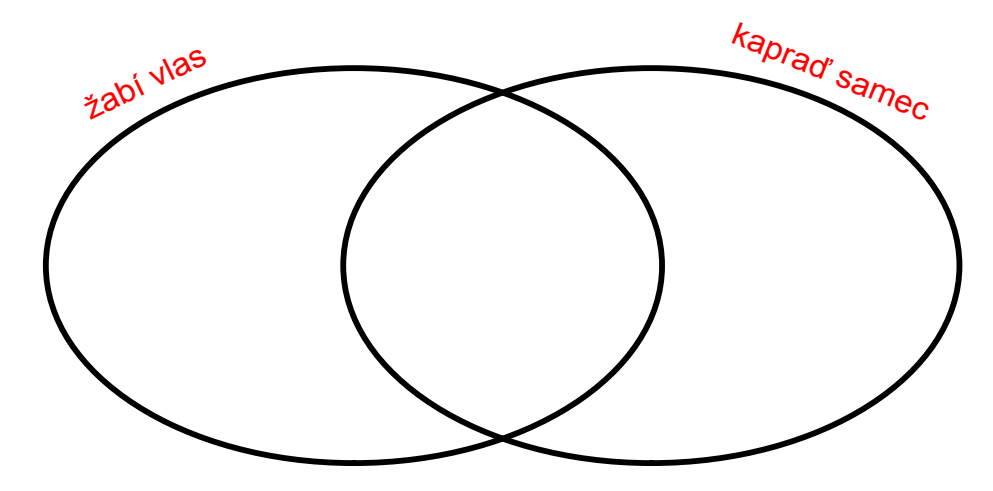

v rybníce v lese stélka nižší rostlina rozmnožování výtrusy výživa anorganickými látkami rozlišené tělo vyšší rostlina rozmnožování odlomenou stélkou producent

### Určete další druhy rostlin:

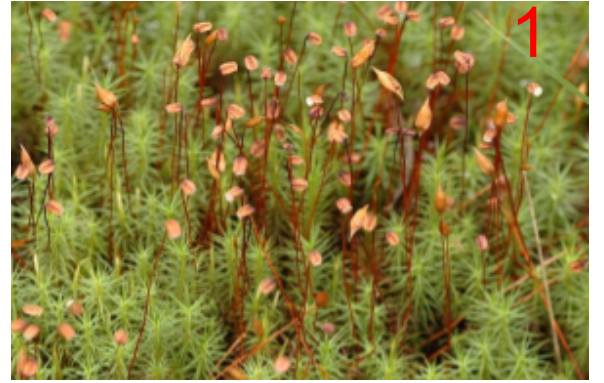

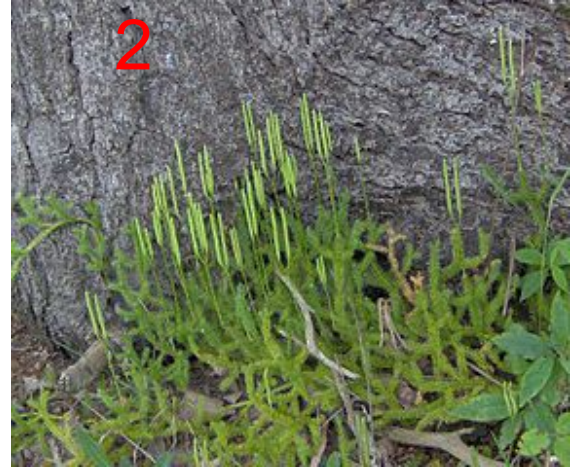

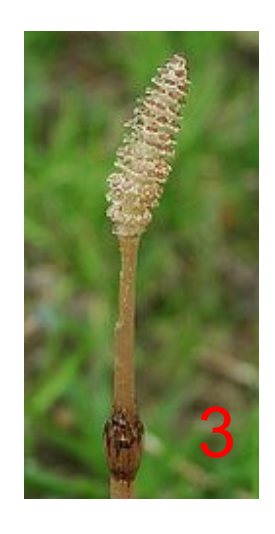

### ploník obecný plavuň vidlačka přeslička rolní

### Zdroj fotografií:

1 Tento soubor podléhá licenci Creative Commons http://cs.wikipedia.org/wiki/Soubor:Polytrichum.commune.2.jpg G http://cs.wikipedia.org/wiki/Soubor:Lycopodium\_clavatum.jpg 2 Tento soubor podléhá licenci Creative Commons G 3 Tento soubor podléhá licenci Creative Commons http://cs.wikipedia.org/wiki/Soubor:Equisetum\_arvense\_2005\_spring\_002.jpg G

Odpovězte na otázky.

Na které části je rozděleno tělo mechu? příchytná vlákna, lodyžka,

Proč patří kapraď samec mezi vyšší rostliny? tělo rozděleno na kořeny,

Jaký je rozdíl v umístění výtrusů u kapradi samce a přesličky rolní?

lístky, štět, výtrusná tobolka

stonek, listy

kapraď - spodní strana listů přeslička - jarní lodyha

# Přiřazuj:

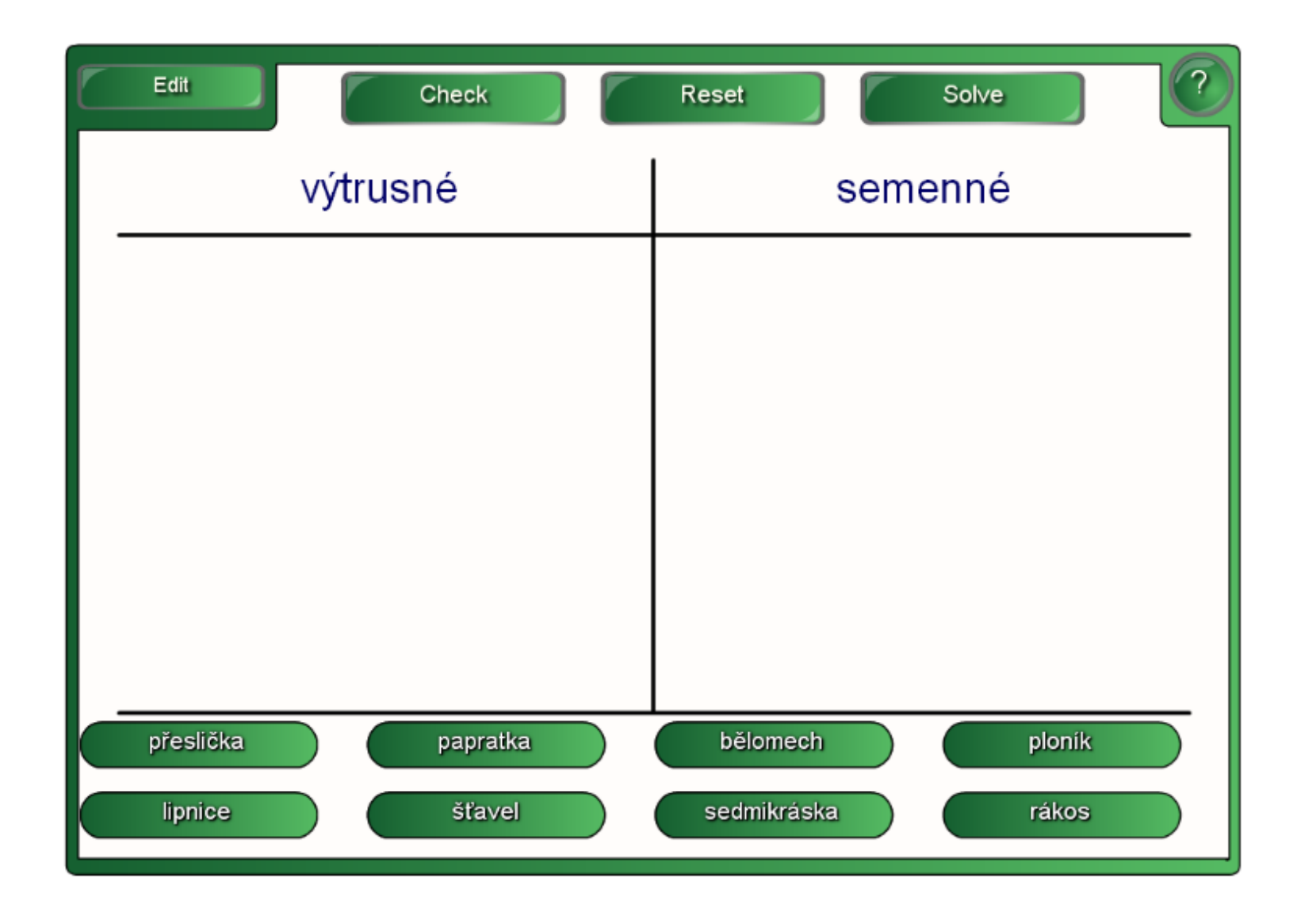

Použitý zdroj:

Aplikace SMART Notebook Version 10.0.631.3 17:15:24 Sep 30 2009